Документ подписан простой электронной подписью Информация о владельце: ФИО: Прудовская Ольга Юрьевна

Должность: Заведующая кафедрой дизайна — ГУГИНИСТЕРСТВО КУЛЬТУРЫ РОССИИСКОИ Федерац<br>Дата подписания: 03.00&Д@р&Jisffoe государственное образовательное учрежление вы федеральное государственное образовательное учреждение высшего образования е179954503f7b2b7b7cabb1 государственный институт культуры» Должность: Заведующая кафедрой дизайна Уникальный программный ключ: 16736d9a9cae005f0e179954503f7b2b7b7cabb1

Факультет дизайна, изобразительных искусств и гуманитарного образования

Кафедра дизайна

УТВЕРЖДА  $\Omega$  вав. кафедрой дизайна О. Ю. Прудовская 25 августа 2022 г.

1

# ЕНОЙ ЛИСШИП ТИНЫ <u>О</u> **УЧЕБНОЙ ДИСЦИПЛИНЫ (МОДУЛЯ)**

# **Б1.В.03 Компьютерные технологии в дизайне**

Направление подготовки

Квалификация (степень) выпускника Форма обучения

Направление подготовки **54.04.01 Дизайн**

Профиль подготовки **Дизайн среды**

Магистр **Магистр**

Очная

Года начала подготовки

2022 Года начала подготовки **2022**

Краснодар 2022

Рабочая программа предназначена для преподавания дисциплины **Б1.В.03 Компьютерные технологии в дизайне** части Блока 1, формируемой участниками образовательных отношений, студентам очной формы обучения по направлению подготовки 54.03.01 Дизайн в 1-3 семестрах.

Рабочая программа учебной дисциплины разработана в соответствии с требованиями ФГОС ВО, утвержденным приказами Министерства образования и науки Российской Федерации, по направлению подготовки 54.04.01 Дизайн (№ 1004 от 13.08.2020 г.)

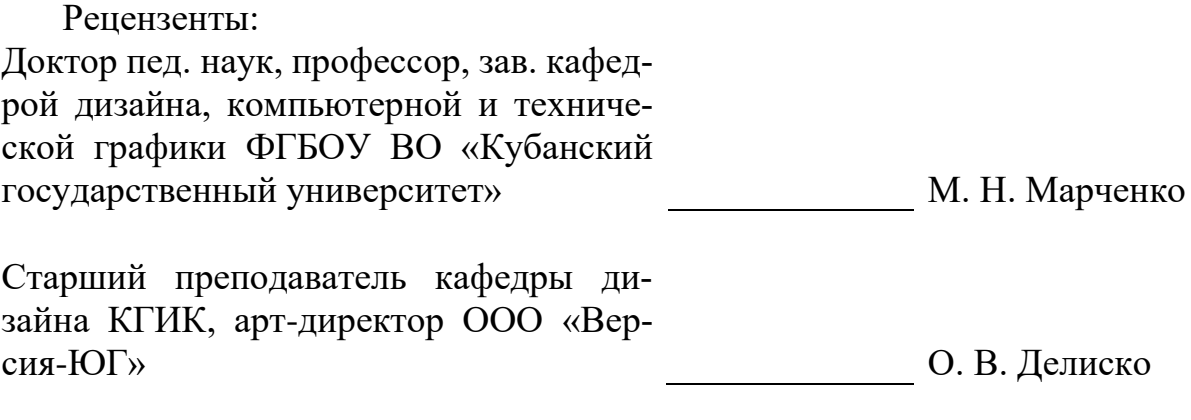

Составитель: Старший преподаватель кафедры дизайна КГИК

А.К. Шахбазян

Рабочая программа учебной дисциплины рассмотрена и утверждена на заседании кафедры дизайна 25 августа 2022 г., протокол № 1.

Рабочая программа учебной дисциплины **Б1.В.03 Компьютерные технологии в дизайне** одобрена и рекомендована к использованию в учебном процессе Учебно-методическим советом ФГБОУ ВО «КГИК» 26 августа 2022 г., протокол No 11.

> ©Шахбазян А. К., 2022 © ФГБОУ ВО КГИК, 2022

# **СОДЕРЖАНИЕ**

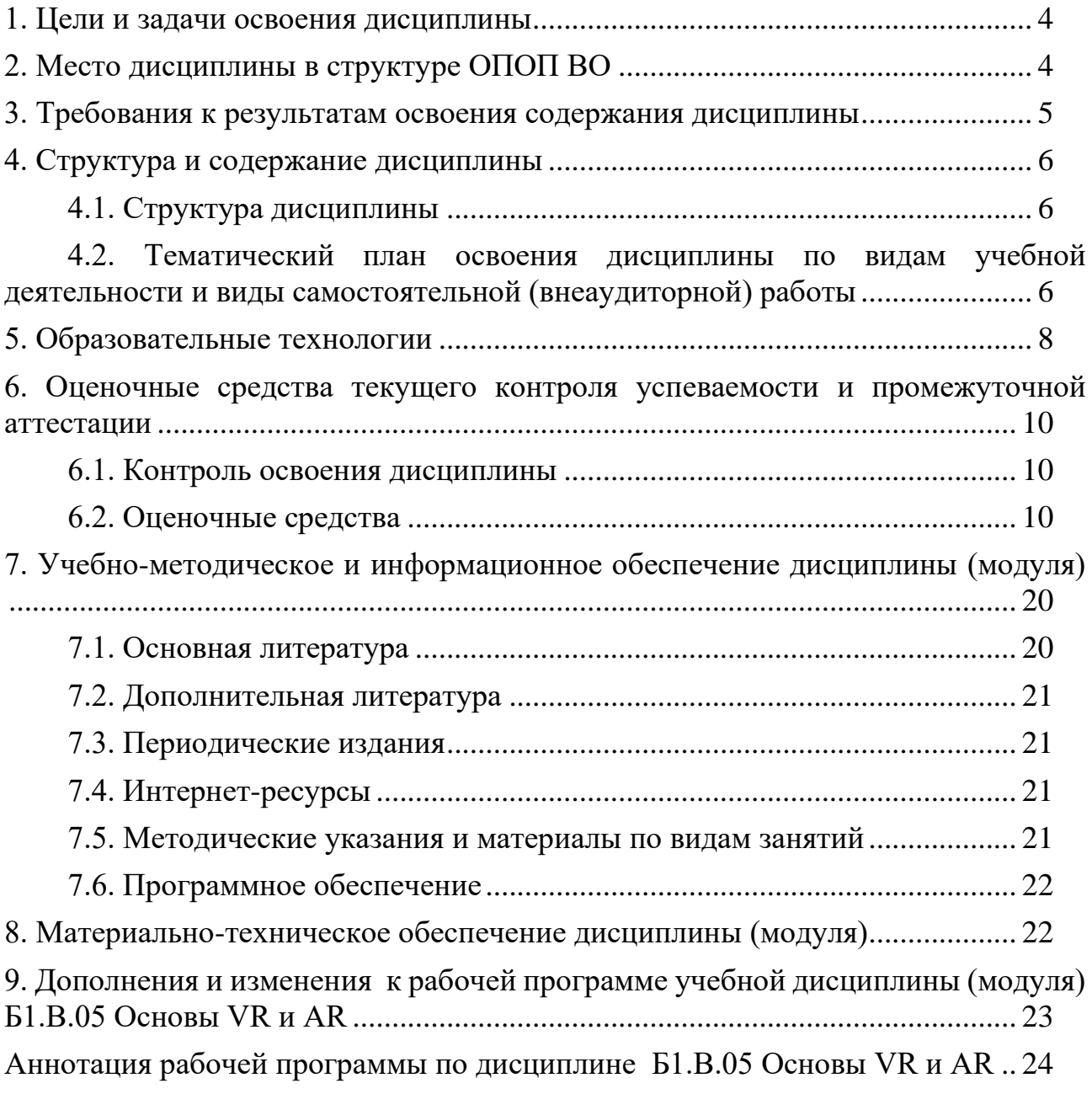

# 1. ЦЕЛИ И ЗАДАЧИ ОСВОЕНИЯ ДИСЦИПЛИНЫ

<span id="page-3-0"></span>Цели освоения дисциплины (модуля) Б1.В.03 Компьютерные технологии в дизайне- формирование у студентов навыков в области технологий виртуальной и дополненной реальности, необходимых для эффективного проектирования иммерсивного контента и разработки пользовательского опыта и интерфейсов различных приложений.

#### Залачи:

- сформировать представление о дополненной и виртуальной реальности и основных различиях между ними, а также о специфике иммерсивного контента и технологиях его создания в VR и AR;

- познакомить студентов с культурными и психологическими особенностями применения VR и AR;

- раскрыть принципы работы различных типов VR/AR-устройств;

<span id="page-3-1"></span>- научить студентов проектировать пользовательские интерфейсы для VR/AR-приложений.

## 2. МЕСТО ДИСЦИПЛИНЫ В СТРУКТУРЕ ОПОП ВО

Дисциплина Б1.В.03 Компьютерные технологии в дизайне относится к части Блока 1, формируемой участниками образовательных отношений  $(B1.B.05).$ 

При изучении дисциплины «Основы VR и AR» используются знания следующих дисциплин: Профессиональное программное обеспечение в дизайне, Проектирование в цифровой среде, Прототипирование UI/UX, Цветоведение и колористика, Психология.

Учебный материал по дисциплине «Основы VR и AR» является фундаментом для прохождения студентами преддипломной практики, а также для подготовки выпускной квалификационной работы, если тема последней связана с ключевой темой дисциплины. Содержание дисциплины позволяет студентам подготовиться к решению задач в соответствующей сфере.

# <span id="page-4-0"></span>3. ТРЕБОВАНИЯ К РЕЗУЛЬТАТАМ ОСВОЕНИЯ СОДЕРЖАНИЯ ДИСЦИПЛИНЫ

В результате освоения дисциплины Б1.В.03 Компьютерные технологии в дизайне обучающиеся должны демонстрировать следующие результаты:

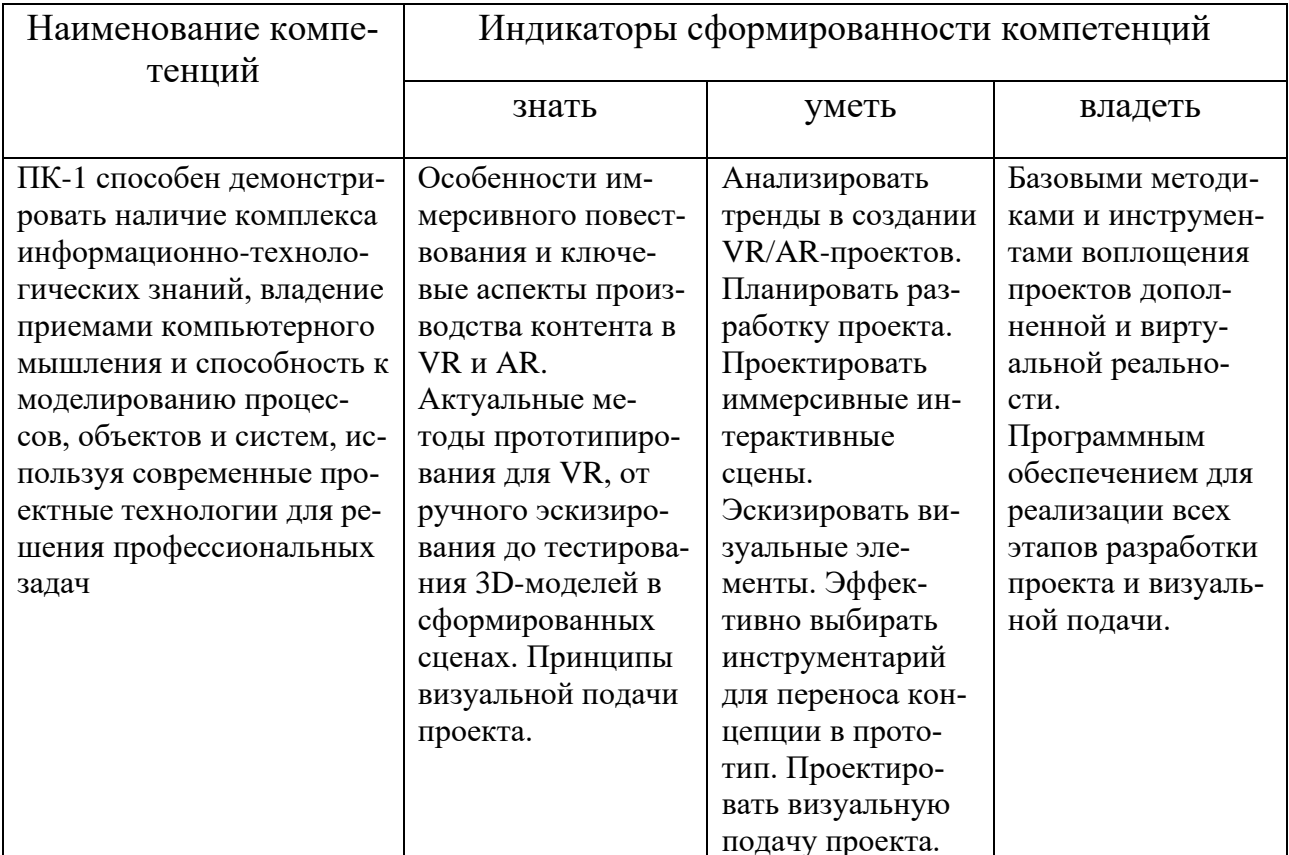

# **4. СТРУКТУРА И СОДЕРЖАНИЕ ДИСЦИПЛИНЫ**

### **4.1. Структура дисциплины**

<span id="page-5-1"></span><span id="page-5-0"></span>Общая трудоемкость дисциплины **Б1.В.03 Компьютерные технологии в дизайне** составляет **3** зачетных единиц (**108** часов).

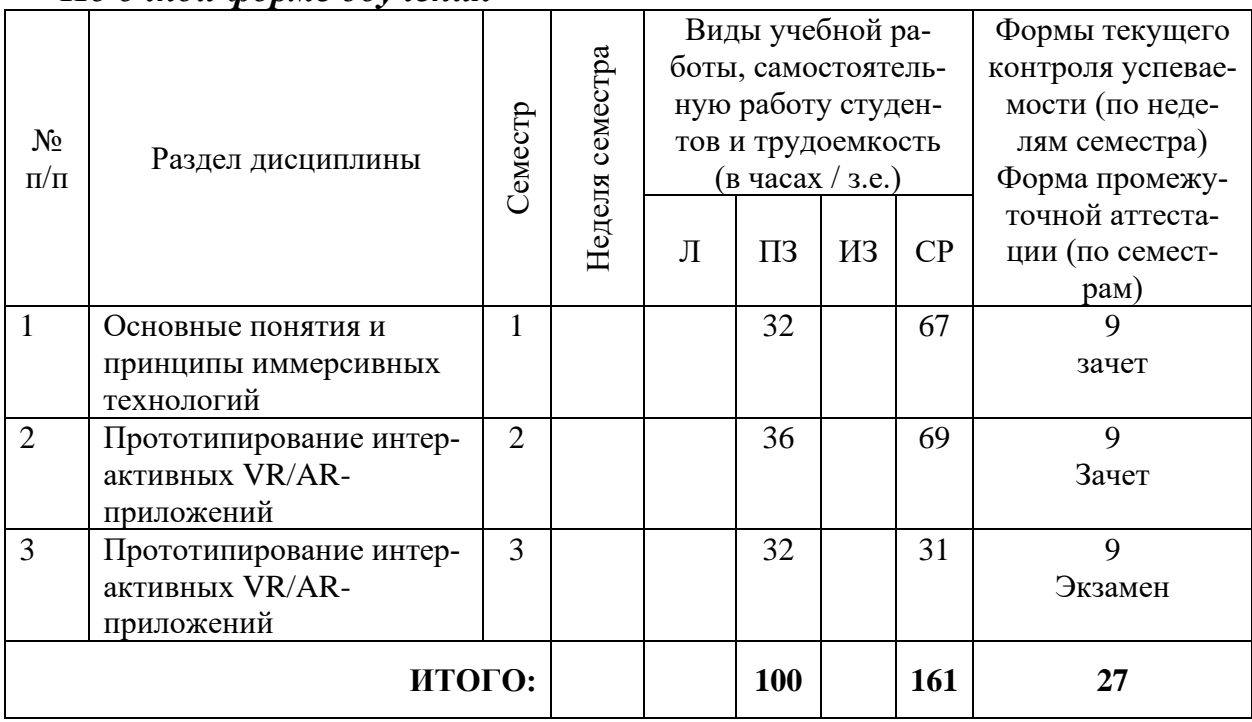

*По очной форме обучения*

## <span id="page-5-2"></span>**4.2. Тематический план освоения дисциплины по видам учебной деятельности и виды самостоятельной (внеаудиторной) работы**

#### *По очной форме обучения*

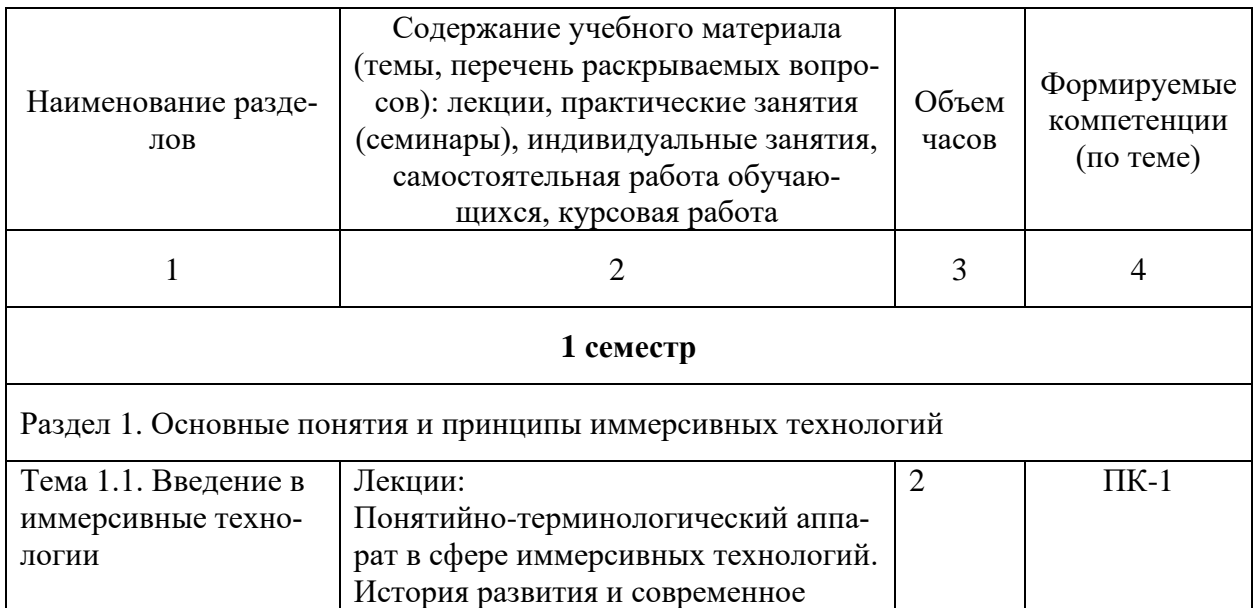

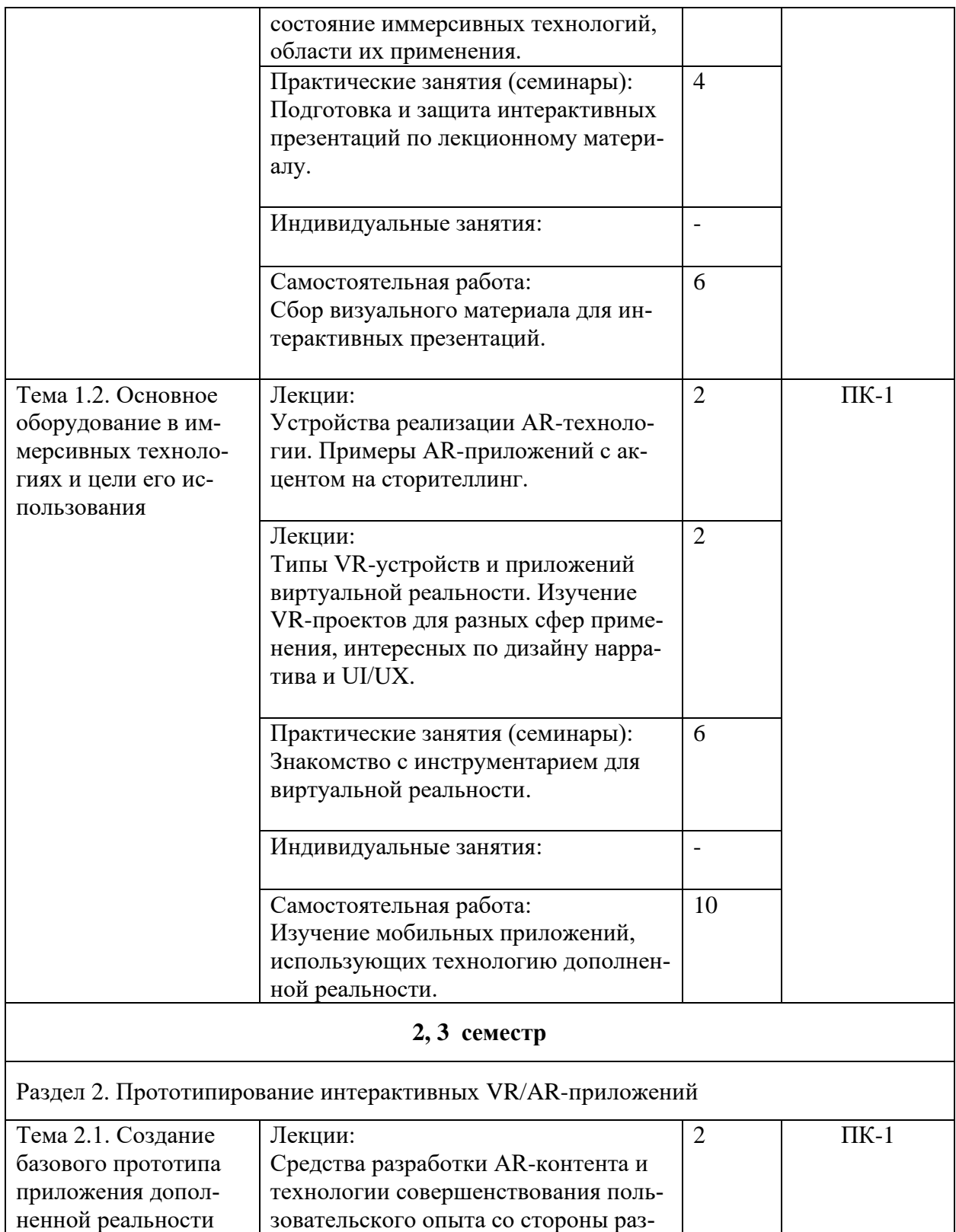

работчика. Универсальные инструменты пользовательского уровня для создания, редактирования и доставки

Лекции: 2

контента в AR.

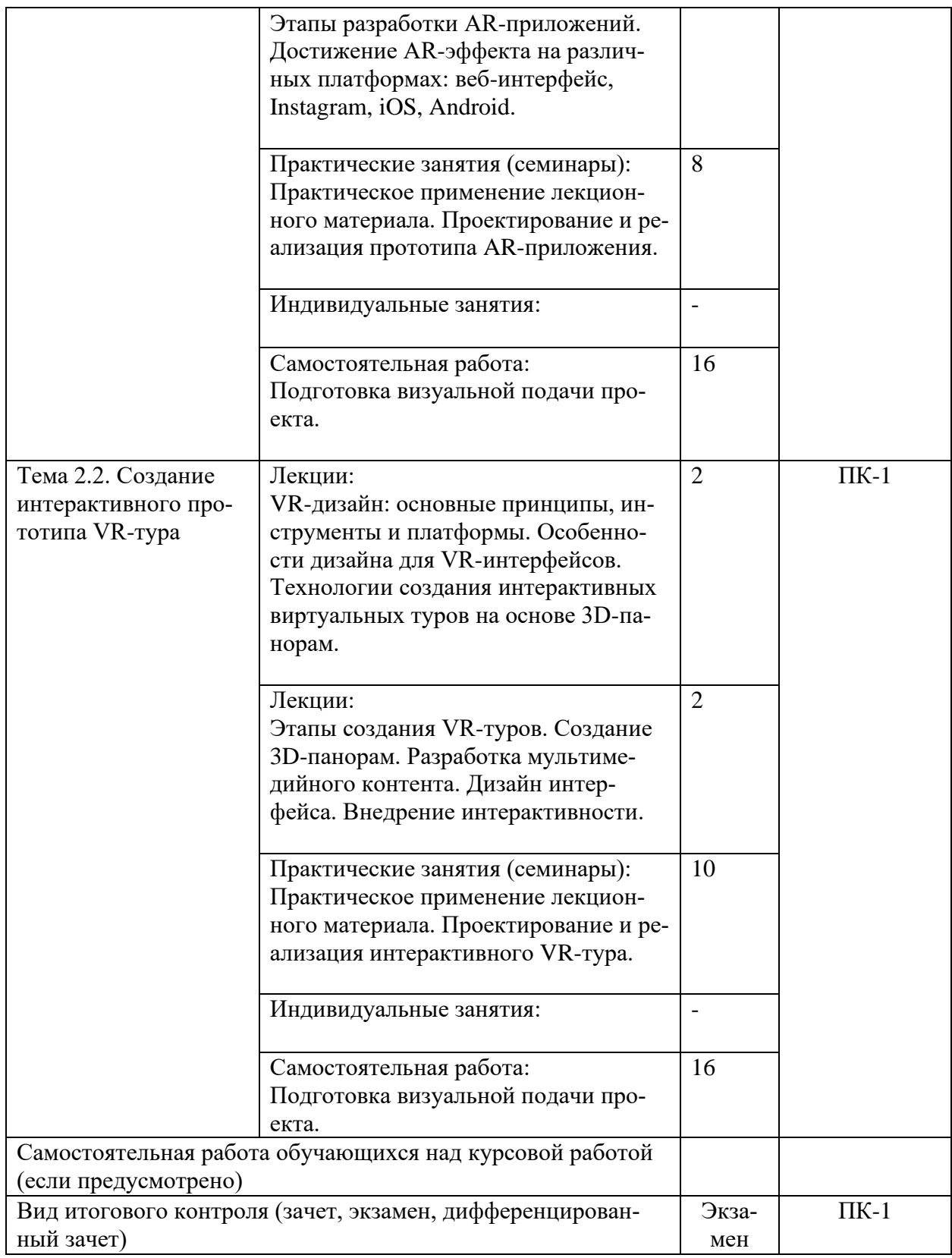

# **5. ОБРАЗОВАТЕЛЬНЫЕ ТЕХНОЛОГИИ**

<span id="page-7-0"></span>Изучение дисциплины предполагает использование исследовательского метода, представление предметного материала в контексте профессиональных задач, компьютерное проектирование, мастер-классы, проводимые посредством стримингового оборудования.

Интерактивные презентации готовятся по всем темам дисциплины. В целом объем практических занятий с использованием активных технологий составляет 100%. Остальное время составляют самостоятельные занятия студентов.

Для достижения планируемых результатов обучения в дисциплине используются различные образовательные технологии:

1. Деятельностные практико-ориентированные технологии, направленные на формирование системы профессиональных практических умений при проведении экспериментальных исследовании, обеспечивающих возможность качественно выполнять профессиональную деятельность.

2. Развивающие проблемно-ориентированные технологии, направленные на формирование и развитие проблемного мышления, мыслительной активности, способности видеть и формулировать проблемы и ставить задачи для их решения.

3. Личностно-ориентированные технологии обучения, обеспечивающие в ходе учебного процесса учёт различных способностей и личностных особенностей обучаемых, создание необходимых условий для развития их индивидуальных способностей, развитие активности личности в учебном процессе. Личностно-ориентированные технологии обучения реализуются в результате индивидуального общения преподавателя и студента при выполнении индивидуальных домашних заданий, решении задач повышенной сложности, на еженедельных консультациях.

4. Технологии дифференцированного обучения, учитывающие индивидуальные особенности состояния здоровья и уровня физической подготовленности студентов. При оценивании учитывается не только достигнутый результат, но и динамика изменений физического состояния.

5. Информационно-коммуникативные технологии, направленные на использование в образовательных и познавательных целях образовательных ресурсов на электронных носителях в качестве наглядных пособий, релевантного профессионально-учебного программного обеспечения.

6. Технологии игрового моделирования, направленные на повышение эффективности занятий, качества усвоения учебного материала учащимися, реализацию потребности личности студента в самовыражении и самоопределении.

Самостоятельная работа студентов построена таким образом, что в её процессе студенты закрепляют знания, полученные в процессе аудиторных занятий, тем самым формируют полноценные профессиональные умения и навыки. Выполнение практической части к зачёту с оценкой требует от студента анализа проблемной ситуации, выбора средств и методов её решения, а значит, практическая работа не ограничивается только усвоением базовых навыков, но также формирует умения в исследовательской и творческой деятельности.

В процессе изучения дисциплины осуществляется текущий и периодический контроль за результатами освоения учебного курса. Текущий контроль

осуществляется непосредственно в процессе усвоения, закрепления, обобщения и систематизации знаний, умений, владения навыками и позволяет оперативно диагностировать и корректировать, совершенствовать знания, умения и владение навыками студентов, обеспечивает стимулирование и мотивацию их деятельности на каждом занятии. Текущий контроль осуществляется в форме защиты презентации и выполнения практических работ. Периодический контроль, цель которого состоит в обобщении и систематизации знаний, проверке эффективности усвоения студентами определенного, логически завершенного содержания учебного материала, осуществляется в форме защиты практической части.

#### <span id="page-9-0"></span>**6. ОЦЕНОЧНЫЕ СРЕДСТВА ТЕКУЩЕГО КОНТРОЛЯ УСПЕВАЕМОСТИ И ПРОМЕЖУТОЧНОЙ АТТЕСТАЦИИ**

#### **6.1. Контроль освоения дисциплины**

<span id="page-9-1"></span>Контроль освоения дисциплины производится в соответствии с Положением о проведении текущего контроля успеваемости и промежуточной аттестации студентов ФГБОУ ВО «Краснодарский государственный институт культуры». Программой дисциплины в целях проверки прочности усвоения материала предусматривается проведение различных форм контроля.

*Текущий контроль* успеваемости студентов по дисциплине производится в следующих формах:

- ₋ аналитические задания (интерактивные презентации);
- индивидуальные практические задания.

*Рубежный контроль* предусматривает оценку знаний, умений и навыков студентов по пройденному материалу по данной дисциплине на основе текущих оценок, полученных ими на занятиях за все виды работ. В ходе рубежного контроля используются следующие методы оценок:

- ₋ оценка теоретических знаний (тест);
- оценка аналитических заданий (интерактивных презентаций);
- оценка индивидуальных практических заданий, по итогам каждого;

₋ оценка выполнения самостоятельной работы студентов: аналитическая и исследовательская работа, работа с первоисточниками, практическое применение теоретических знаний.

<span id="page-9-2"></span>*Промежуточный контроль* по результатам семестра по дисциплине проходит в форме зачёта в 5 семестре.

# **6.2. Оценочные средства**

#### *6.2.1. Тестовые задания по дисциплине*

Верно ли утверждение, что виртуальная реальность — это мир, созданный с помощью технических средств, с которым пользователь взаимодействует, погружаясь полностью или наполовину?

A. Верно;

B. Неверно. ANSWER: A

Технология VR с эффектом полного погружения создает правдоподобную симуляцию ... мира с большой степенью детализации.

- A. дополнительного;
- B. смешанного;

C. реального.

ANSWER: C

Технологии VR на базе ... — это язык VRML, подобный HTML.

- A. симуляции;
- B. интернет-технологий;
- C. интернета вещей.

 $ANSWER \cdot B$ 

Технологии VR с совместной инфраструктурой – это ... виртуальный мир, который не создает впечатление полного погружения в процесс, но содержит сотрудничество с иными пользователями.

- A. двухмерный;
- B. трёхмерный;
- C. многомерный.

ANSWER: В

Технологии VR … – это симуляция, воспроизводимая на экран, с использованием контроллеров, изображений, звука.

- A. полного погружения;
- B. реалистичного погружения;
- C. без погружения.

ANSWER: C

... реальность призвана добавить существующему миру многогранности и выразительности.

- A. Виртуальная;
- B. Дополнительная;
- C. Смешанная.

ANSWER: C

Какой из вариантов описывает технологию MR — смешанную реальность?

A. Вы скачали приложение, навели камеру телефона на ступню и можете без похода в магазин понять, как разные ботинки будут смотреться на ноге;

B. Вы прикрепили датчики к стоящему посреди комнаты стулу, скачали приложение, надели специальные очки — и теперь можете видеть стул среди 3D-объектов.

ANSWER: B

Что такое low-poly (низкополигональная) модель?

- A. Это 3D-объект, который имеет упрощенную графику;
- B. Это 3D-объект, который имеет только 3 степени свободы;
- C. Это 3D-объект, который отображается ниже уровня горизонта.

ANSWER: A

Что такое 3D-движок?

- A. Программа, в которой собираются игровые и VR-проекты;
- B. 3D-модель двигателя внутреннего сгорания или электродвигателя.

ANSWER: A

Как проще «оживить» дракона в VR?

- A. При помощи технологии Keyframe (покадровой анимации);
- B. При помощи технологии Motion Capture (захвата движения).

ANSWER: A

Какое из перечисленных устройств обеспечит более высокое качество графики?

- A. VR-шлем для компьютера;
- B. Автономный VR-шлем;
- C. Шлем для мобильного телефона.

ANSWER: A

Кто в списке является человеком, которого принято считать «отцом» виртуальной реальности?

- A. Стив Джобс;
- B. Айван Сазерленд;

C. Мортон Хейлиг.

ANSWER: С

Как называется технология погружения в цифровую среду с целью обмануть органы чувств?

- A. IT;
- B. VR;
- C. AR.

ANSWER: B

К какой проблеме относится сложность реализации в виртуальном мире передачи тактильных ощущений?

- A. Технологической;
- B. Морально-этической;
- C. Экономической.

ANSWER: A

Можно ли применять виртуальную реальность для лечения заболеваний?

- A. Да;
- B. Пока это невозможно.

 $ANSWER \cdot A$ 

В какой отрасли начали активнее всего развиваться технологии AR и VR?

- A. Образование;
- B. Торговля;
- C. Туризм;
- D. Военная сфера.

ANSWER: D

В какой технологии выполнена игра Pokémon Go?

- A. Смешанная реальность;
- B. Дополненная реальность;
- C. Виртуальная реальность.

 $ANSWER \cdot B$ 

Нужно ли создавать прототипы AR/VR-приложений?

- A. Нет, не нужно;
- B. Нужно, но только для достаточно сложных проектов;
- C. Прототипы следует создавать для любых проектов.

ANSWER: B

Что такое нарратив в VR-проекте?

- A. Голос рассказчика, который слышен пользователю VR-приложения;
- B. Комплекс методов воздействия, благодаря которым перед пользователем разворачивается повествование;
- C. То же, что и тип фокализации.

ANSWER: B

К какому типу иммерсивных технологий относятся т. н. метавселенные?

- A. Смешанная реальность;
- B. Дополненная реальность;
- C. Виртуальная реальность.

ANSWER: C

Какая программная среда наилучшим образом подходит для презентации дизайна интерьера в формате виртуальной реальности?

- A. 3ds Max;
- B. Unreal Engine;
- C. Unigine Heaven.

ANSWER: B

Выбор какого типа VR-шлема будет наиболее оптимальным для простого тренажёра по общению сотрудников с клиентами?

- A. Шлем для смартфона;
- B. Автономный шлем;
- C. Шлем для ПК.

ANSWER: A

Какое из этих утверждений неверно?

- A. Чем больше сцен, тем дороже разработка;
- B. Чем реалистичнее графика, тем дороже разработка;
- C. 3D-сканирование существенно удешевляет разработку.

ANSWER: С

Является ли система отслеживания положения глаз обязательной в VR?

- A. Да, это необходимо для создания правильной перспективы;
- B. Нет, система отслеживания глаз является опцией.

ANSWER: В

Какая из этих аббревиатур не является принятым сокращением наименования разновидности иммерсивной технологии?

- A. AR;
- B. MR;
- C. PR;
- D. VR.
- ANSWER: C

Возможно ли построение VR-приложения на базе веб-интерфейса?

- A. Возможно, хотя не настолько сложной, как при помощи иных средств;
- B. Невозможно, обычных веб-технологий для этого недостаточно.
- ANSWER: A

Какая технология создаёт ощущение большего погружения?

- A. 360-градусное VR-видео;
- B. 360-градусная виртуальная реальность.

 $ANSWER \cdot A$ 

Что составляет основную часть стоимости разработки VR-проекта?

- A. Стоимость оборудования;
- B. Покупка 3D-моделей для VR-мира;
- C. Зарплаты команды.

ANSWER: C

Что из перечисленного является наиболее интерактивной формой тура?

- A. Виртуальный тур;
- B. Панорамный 360-градусный тур;
- C. VR-тур;
- D. Всё это разные названия одного и того же.

ANSWER: C

Что такое межреальная физика?

- A. Едва заметное отклонение законов физики во время использования VR;
- B. Моделирование физического взаимодействия между объектами, находящимися в реальной и виртуальной средах соответственно;

C. Разница между законами физики в реальности и её виртуальной модели. ANSWER: B

Контролируемые компетенции ПК-3

Критерии оценки:

– «3» балла выставляется обучающемуся, если правильно выполнено от 60 до 80% заданий

– «4» балла выставляется обучающемуся, если правильно выполнено от 80 до 90% заданий

– «5» баллов выставляется обучающемуся, если правильно выполнено от 90 до 100% заданий

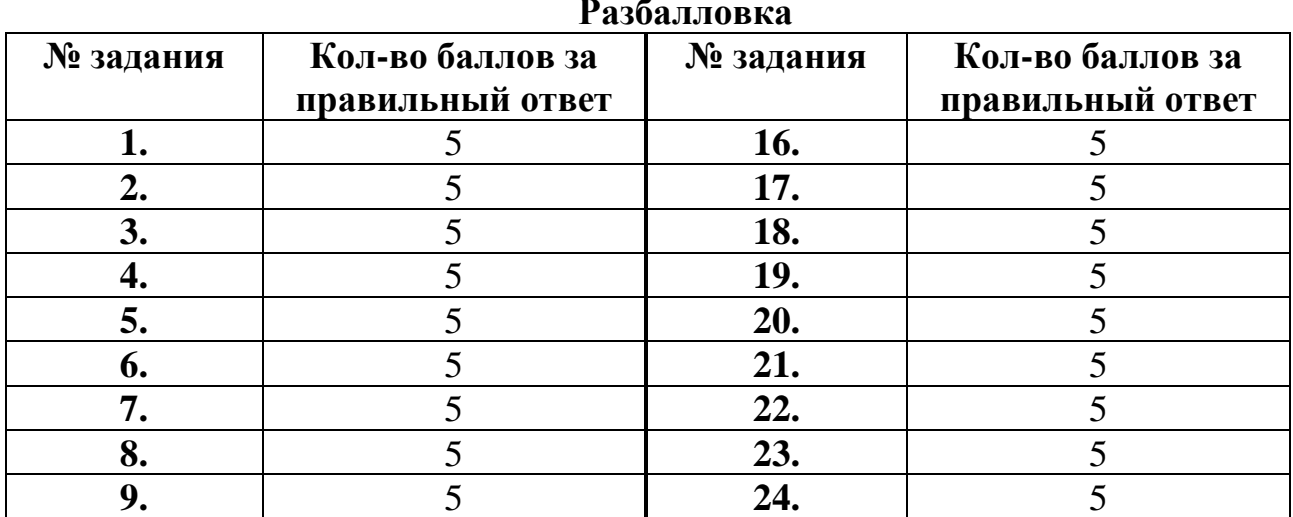

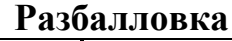

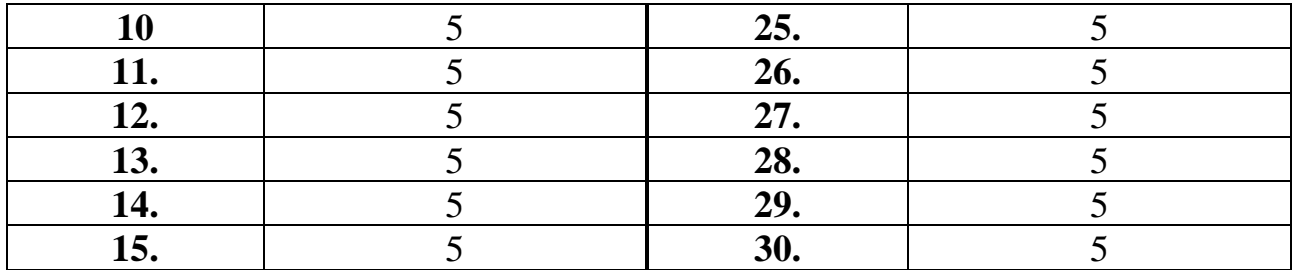

#### *6.2.2. Комплект заданий для контрольной работы*

#### **Тема 1**

Создание базового прототипа приложения дополненной реальности

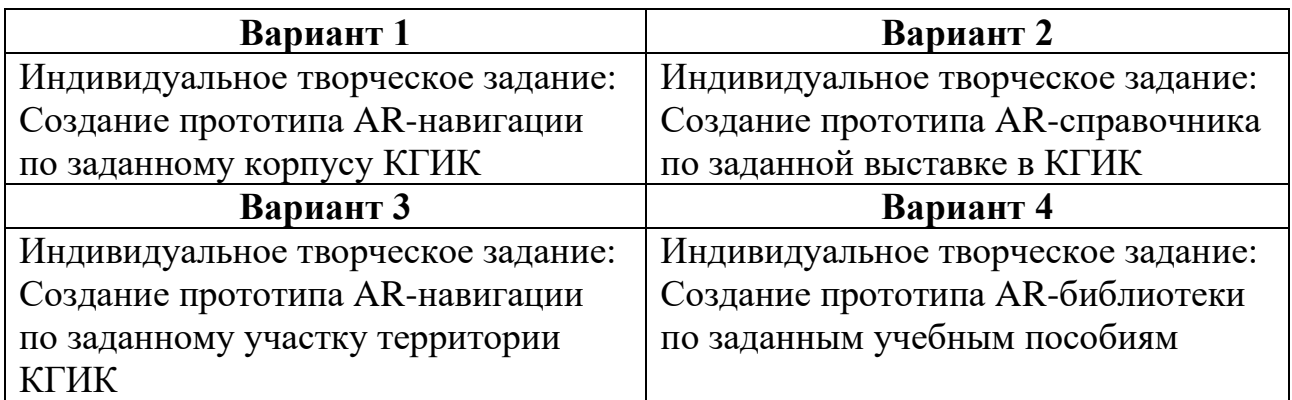

#### **Тема 2**

Создание интерактивного прототипа VR-тура

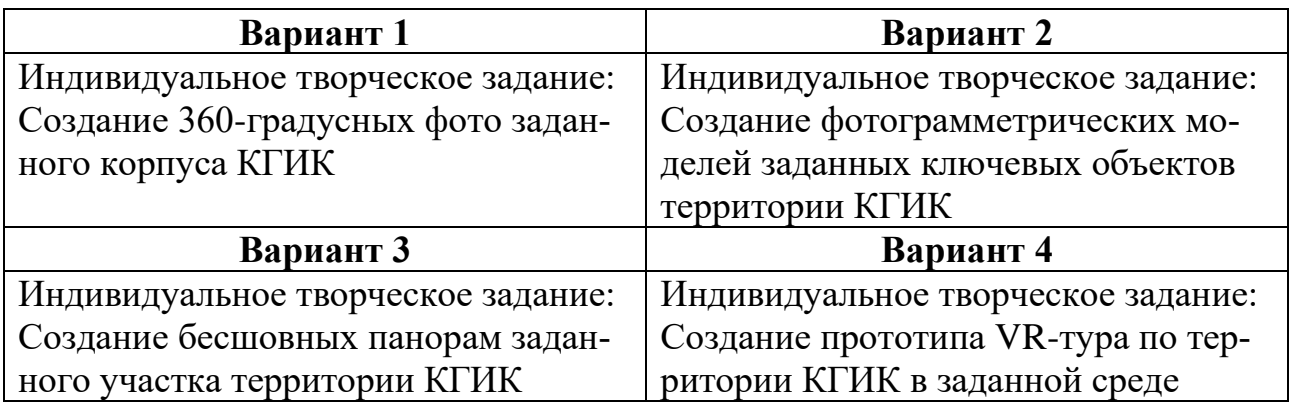

Контролируемые компетенции ПК-3

Критерии оценки:

– «5» баллов выставляется обучающемуся, если работа выполнена в полном объеме, на высоком уровне продемонстрированно грамотное техническое, композиционное и графическое решение, оформление работ в соответствии с требованиями, оригинальность графической подачи, аккуратность.

– «4» балла выставляется обучающемуся, если работа выполнена в полном объеме, продемонстрированно грамотное техническое и композиционное решения, работа не отличается оригинальностью графической подачи, отдельные положения недостаточно увязываются с требованиями оформление работ, не всегда проявляется аккуратность выполнения работ.

– «3» балла выставляется обучающемуся, если работа выполнена в полном объеме, студентом продемонстрировано в основном грамотное техническое решение, но без должного композиционного, при решении практических задач студент использовал прежний опыт и не применял новые знания и оригинальные решения, оформление работ не всегда соответствует требованиям, работа нечеткая и без должной аккуратности и оригинальности графической подачи.

– «2» балла выставляется обучающемуся, если студент сдаёт неполный объем работы, присутствуют некоторые существенные ошибки в техническом и композиционном решении, оформление работ не соответствует требованиям, работа выполнена без должной аккуратности и оригинальности графической подачи.

– «1» балл выставляется обучающемуся, если студент затрудняется при выполнении практических задач, работа не выполнена.

# *6.2.3. Темы эссе (рефератов, докладов, сообщений)*

1. Обзор иммерсивных технологий и их роли в дизайне

- 2. Особенности технологии VR (виртуальной реальности)
- 3. Особенности технологии AR (дополненной реальности)
- 4. Особенности технологии MR (смешанной реальности)
- 5. Сферы применения иммерсивных технологий вне дизайна
- 6. Обзор программных технологий для создания иммерсивных проектов
- 7. Обзор актуального оборудования для виртуальной реальности
- 8. Метавселенные: текущее состояние
- 9. Специфика использования актуальных 3D-движков для VR
- 10. Нарратив и сторителлинг в виртуальной и дополненной реальности
- 11. Разновидности иммерсивных туров и их особенности
- 12. Фотограмметрия и 3D-сканирование в иммерсивных проектах
- 13. Проблематика тактильной обратной связи в виртуальной реальности
- 14. Типы погружения и их взаимосвязь с повествованием
- 15. Технология отслеживания глаз и способы её применения в VR
- 16. Виртуальная и дополненная реальность в образовательном процессе
- 17. Решение социальных проблем при помощи иммерсивных технологий
- 18. Использование иммерсивных технологий в медицине
- 19. Психология восприятия и иммерсивные технологии
- 20. Зарождение и развитие иммерсивных технологий

Контролируемые компетенции ПК-3

Критерии оценки:

- «5» баллов выставляется обучающемуся, если соблюдены актуальность темы и рассматриваемых проблем, выдержано соответствие содержания теме, заявленная тема полностью раскрыта, рассмотрены дискуссионные вопросы по проблеме, сопоставлены различные точки зрения по рассматриваемому вопросу, выдержаны научность языка, логичность и последовательность в изложении материала, отмечено большое количество исследованной литературы, в том числе новейших источников по проблеме, наблюдается чёткость выводов, а оформление работы соответствует предъявляемым требованиям.

- «4» балла выставляется обучающемуся, если соблюдены актуальность темы и рассматриваемых проблем, выдержаны соответствие содержания заявленной теме и научность языка изложения, но заявленная тема раскрыта недостаточно полно, отсутствуют новейшие литературные источники по проблеме, а при оформлении работы имеются недочеты.

- «3» балла выставляется обучающемуся, если содержание работы не в полной мере соответствует заявленной теме, заявленная тема раскрыта недостаточно полно, использовано небольшое количество научных источников, нарушена логичность и последовательность в изложении материала, при оформлении работы имеются недочёты.

 $-\left\langle \sqrt{2}-0\right\rangle$  баллов выставляются обучающемуся, если работа не соответствует целям и задачам дисциплины, содержание работы не соответствует заявленной теме и изложено не научным стилем.

#### 6.2.4. Промежуточный контроль

ФОС для промежуточной аттестации обучающихся по учебной дисциплине (модулю) Основы VR и AR предназначен для оценки степени достижения запланированных результатов обучения по завершению изучения дисциплины в установленной учебным планом форме и позволяют определить результаты освоения лиспиплины.

Итоговой формой контроля сформированности компетенций у обучающихся по учебной дисциплине (модулю) является экзамен.

ФОС промежуточной аттестации состоит из вопросов к экзамену.

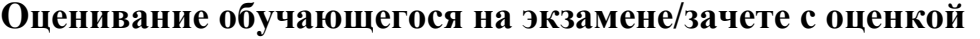

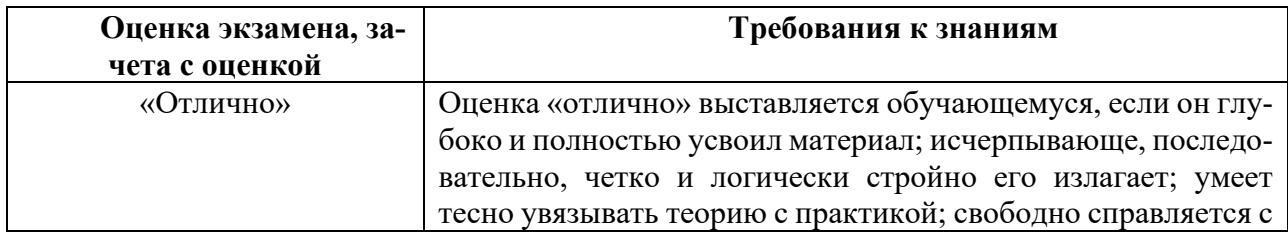

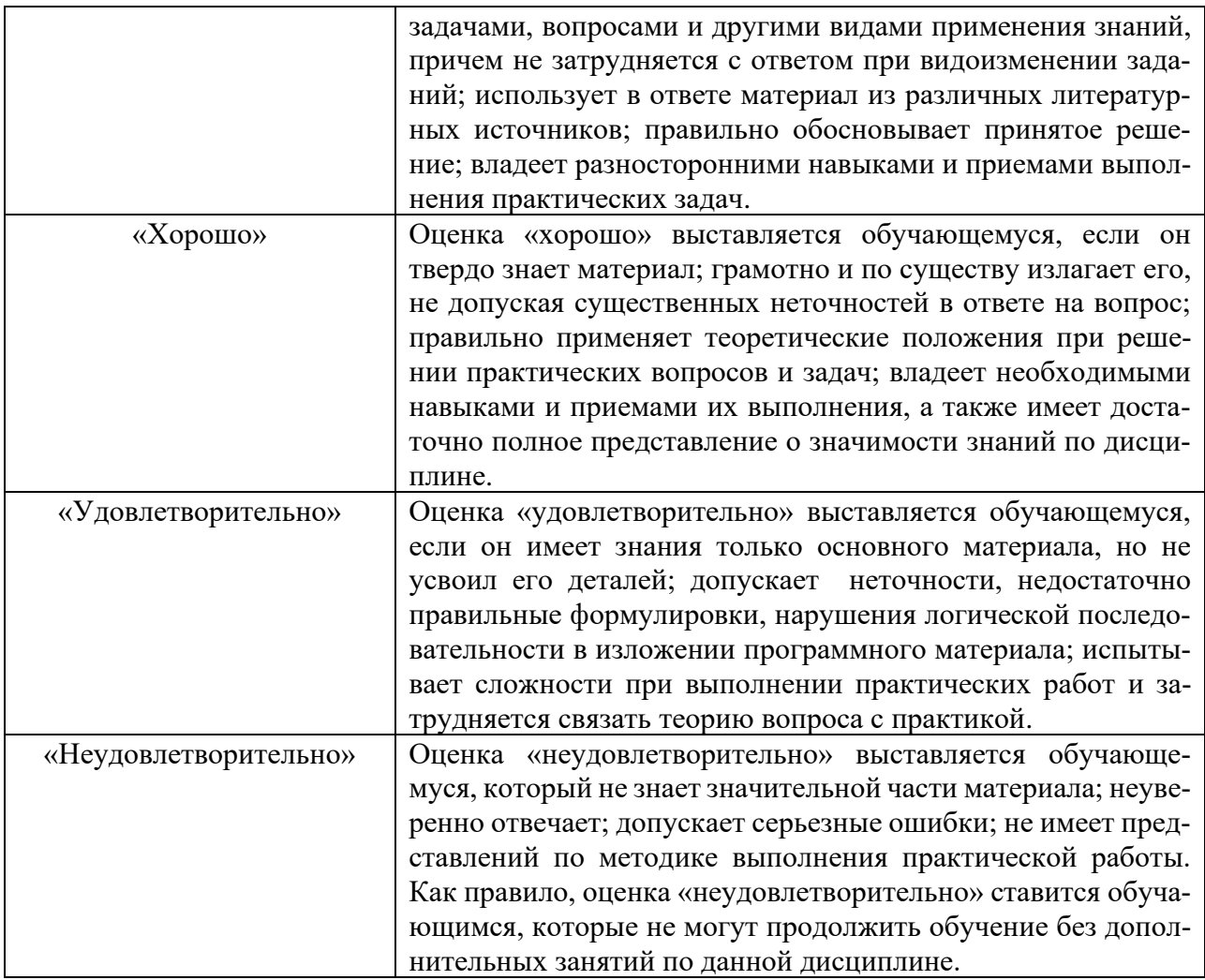

#### Вопросы к экзамену для промежуточной аттестации

Билет 1

- 1. Какова роль иммерсивных технологий в дизайне?
- 2. Расскажите об особенностях технологии VR (виртуальной реальности).

Билет 2

1. Какие сферы применения иммерсивных технологий вне дизайна вы зна $ere?$ 

2. Расскажите об особенностях технологии AR (дополненной реальности).

Билет 3

1. Какие программные средства для создания иммерсивных технологий вы знаете?

2. Расскажите об особенностях технологии MR (смешанной реальности).

Билет 4

1. Расскажите об оборудовании для применения иммерсивных технологий.

2. Что такое метавселенные, каково их текущее состояние на рынке VR?

Билет 5

1. Опишите проблематику тактильной обратной связи в виртуальной реальности.

2. Расскажите о применении фотограмметрии и 3D-сканировании при создании иммерсивных проектов.

Билет 6

1. Опишите специфику использования актуальных 3D-движков для создания VR-проектов.

2. Расскажите о нарративе и сторителлинге в иммерсивных проектах.

Билет 7

1. Расскажите о типах погружения и их взаимосвязи с нарративом.

2. Какие виды иммерсивных туров вы знаете, каковы их особенности?

#### Билет 8

1. Опишите возможности применения иммерсивных технологий в образовательном процессе.

2. В чём состоят особенности технологии отслеживания глаз, каковы её сферы применения в VR-проектах?

Билет 9

1. Раскройте тему воможности решения социальных проблем посредством иммерсивных технологий.

2. Опишите взаимосвязь психологии восприятия и иммерсивных технологий.

Билет 10

1. Опишите возможности применения иммерсивных технологий в медицине.

<span id="page-19-0"></span>2. Расскажите о зарождении и истории развития иммерсивных технологий.

# **7. УЧЕБНО-МЕТОДИЧЕСКОЕ И ИНФОРМАЦИОННОЕ ОБЕСПЕЧЕНИЕ ДИСЦИПЛИНЫ (МОДУЛЯ)**

# **7.1. Основная литература**

<span id="page-19-1"></span>1. Марченко, И. О. Мультимедиа технологии : учебно-методическое пособие :  $[16+]$  / И. О. Марченко. – Новосибирск : Новосибирский государственный технический университет, 2017. – 64 с. : ил., табл. – Режим доступа: по подписке.

– URL: https://biblioclub.ru/index.php?page=book&id=575490 (дата обращения: 02.05.2023). – ISBN 978-5-7782-3148-1. – Текст : электронный.

2. Энтин, В. Л. Авторское право в виртуальной реальности (новые возможности и вызовы цифровой эпохи) / В. Л. Энтин. – Москва : Статут, 2017. – 216 с. : табл. – Режим доступа: по подписке. – URL: https://biblioclub.ru/index.php?page=book&id=497168 (дата обращения: 02.05.2023). – Библиогр. в кн. – ISBN 978-5-8354-1305-8. – Текст : электронный.

#### **7.2. Дополнительная литература**

<span id="page-20-0"></span>3. Иванцивская, Н. Г. Перспектива : теория и виртуальная реальность : учебное пособие / Н. Г. Иванцивская ; Новосибирский государственный технический университет. – Новосибирск : Новосибирский государственный технический университет, 2010. – 197 с. : ил.,табл., схем. – Режим доступа: по подписке. – URL: https://biblioclub.ru/index.php?page=book&id=228608 (дата обращения: 02.05.2023). – ISBN 978-5-7782-1328-9. – Текст : электронный.

#### **7.3. Периодические издания**

- <span id="page-20-1"></span>4. «Новости VR/AR/MR/360 мира»: look-journal.ru
- 5. «Виртуальная и дополненная реальность в России»: planetvrar.com
- <span id="page-20-2"></span>6. AR/VR Magazine: arvrmagazine.com

#### **7.4. Интернет-ресурсы**

7. Электронно-библиотечная система «Университетская библиотека онлайн»: http://biblioclub.ru

- 8. Российская государственная библиотека: http://www.rsl.ru
- 9. Московский научный общественный фонд: http://www.mpst.org

<span id="page-20-3"></span>10. Национальная электронная библиотека: http://nel.nns.ru

#### **7.5. Методические указания и материалы по видам занятий**

При изучении курса студенты должны выполнить практические задания и проделать необходимую самостоятельную работу. Для выполнения практических заданий и самостоятельной работы студенты используют рекомендуемую научно-учебную литературу.

Иммерсивные технологии раскрываются и как один из инструментов дизайнерской работы для выражения творческого замысла и обоснования посредством него проектных предложений, и как самостоятельные объект разработки.

Главным является освоение навыков создания прототипов иммерсивных проектов и планирования нарратива.

В качестве инструментария используются как специализированное программное обеспечение, так и техническое.

Принципиально важным является самостоятельное решение задач, без использования готовых прототипов, к чему, однако, не относится использование блюпринтов для 3D-движка в качестве замены программированию, а также обращение к референсам в качестве источников методологии.

<span id="page-21-0"></span>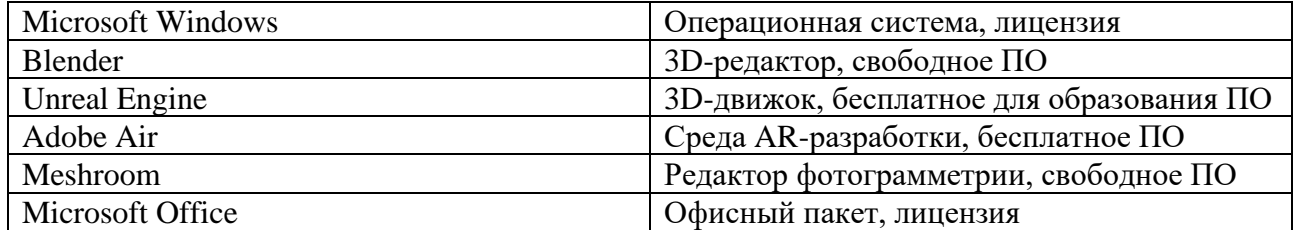

#### 7.6. Программное обеспечение

### <span id="page-21-1"></span>8. МАТЕРИАЛЬНО-ТЕХНИЧЕСКОЕ ОБЕСПЕЧЕНИЕ ДИСЦИПЛИНЫ (МОДУЛЯ)

Для проведения практических занятий необходима хорошо освещённая аудитория, оборудованная аудиторными столами и стульями по количеству студентов (на одного студента — одно рабочее место), столами с компьютерами и по количеству студентов (на одного студента — одно компьютерное рабочее место) с установленным учебным графическим ПО, а также оснащённая интерактивной доской с подключенным компьютером (или со встроенным компьютерным модулем) с установленными программами для просмотра изображений и презентаций.

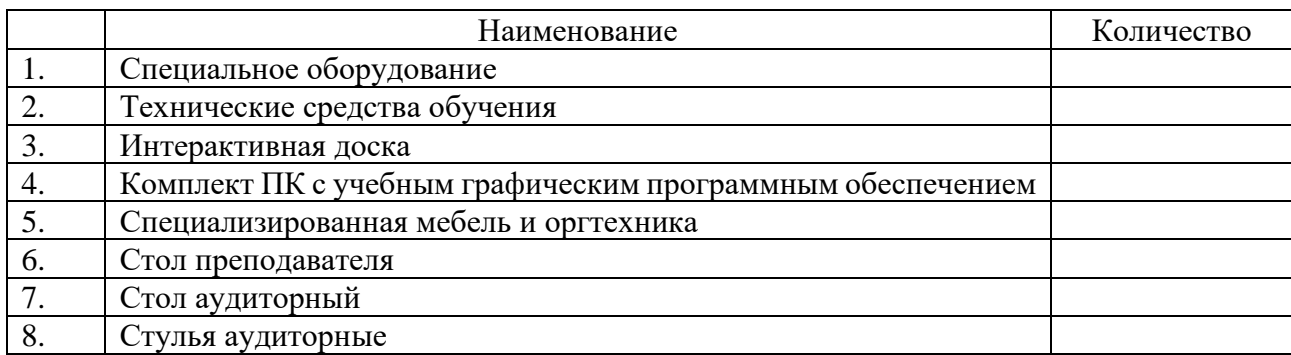

# <span id="page-22-0"></span>**9. ДОПОЛНЕНИЯ И ИЗМЕНЕНИЯ К РАБОЧЕЙ ПРОГРАММЕ УЧЕБНОЙ ДИСЦИПЛИНЫ (МОДУЛЯ) Б1.В.03 КОМПЬЮТЕРНЫЕ ТЕХНОЛОГИИ В ДИЗАЙНЕ**

на 20\_\_\_ – 20\_\_\_ уч. год

В рабочую программу учебной дисциплины вносятся следующие изменения:

− − − − − − − −

Дополнения и изменения к рабочей программе рассмотрены и рекомендованы на заседании кафедры \_\_\_\_\_\_\_\_\_\_\_\_\_\_\_\_\_\_\_\_\_\_\_\_\_\_\_\_\_\_\_\_\_\_\_\_\_\_\_\_.

Протокол  $\mathbb{N}_2$  от «  $\rightarrow$  20 г.

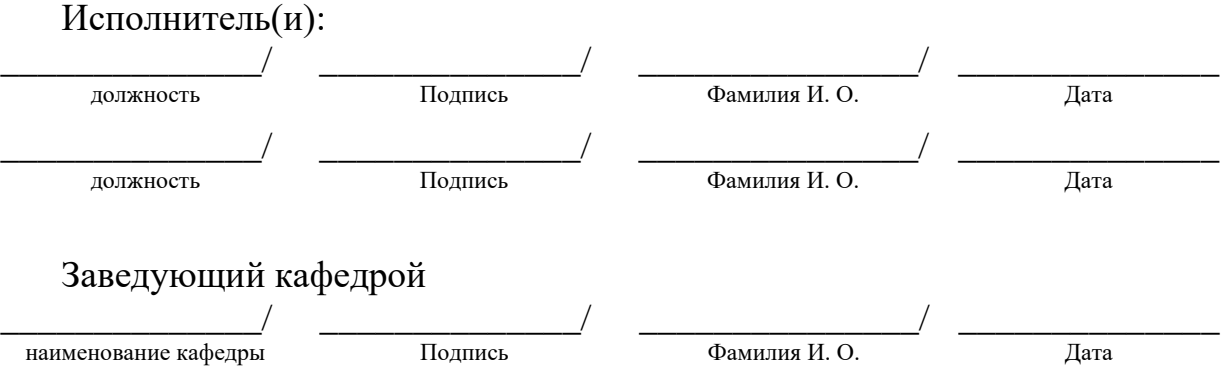

# <span id="page-23-0"></span>**АННОТАЦИЯ РАБОЧЕЙ ПРОГРАММЫ ПО ДИСЦИПЛИНЕ Б1.В.03 КОМПЬЮТЕРНЫЕ ТЕХНОЛОГИИ В ДИЗАЙНЕ**

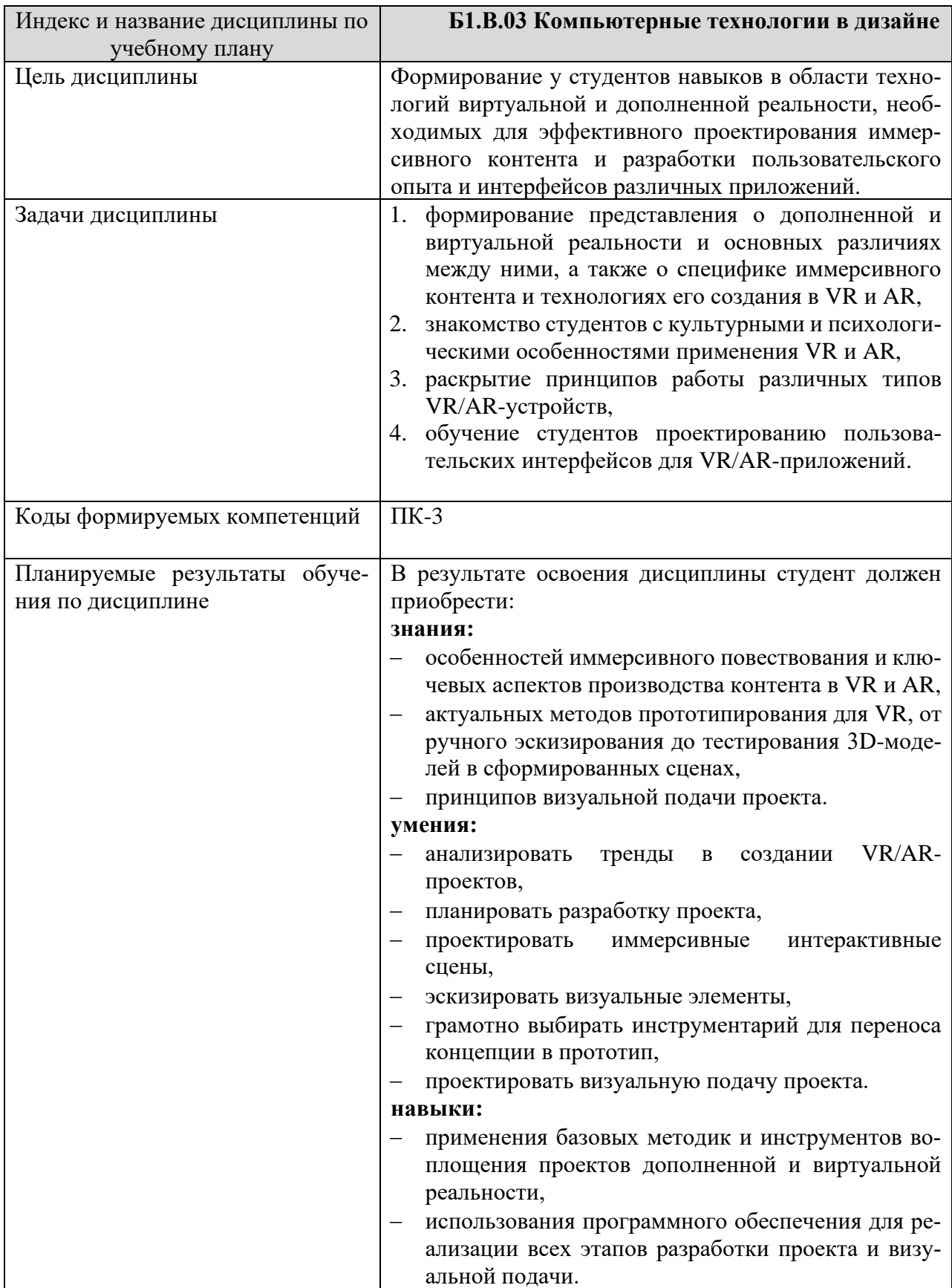

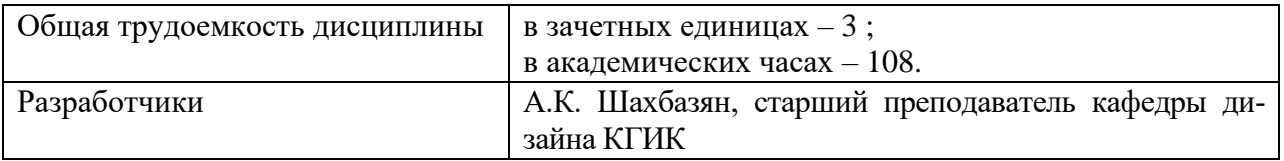